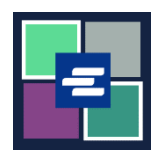

## KC SCRIPT PORTAL 快速入门指南: 申请访问已封存案件

本快速入门指南将向您展示如何申请访问已封存的案件。

注意:您必须先登录门户账户才能进行操作。

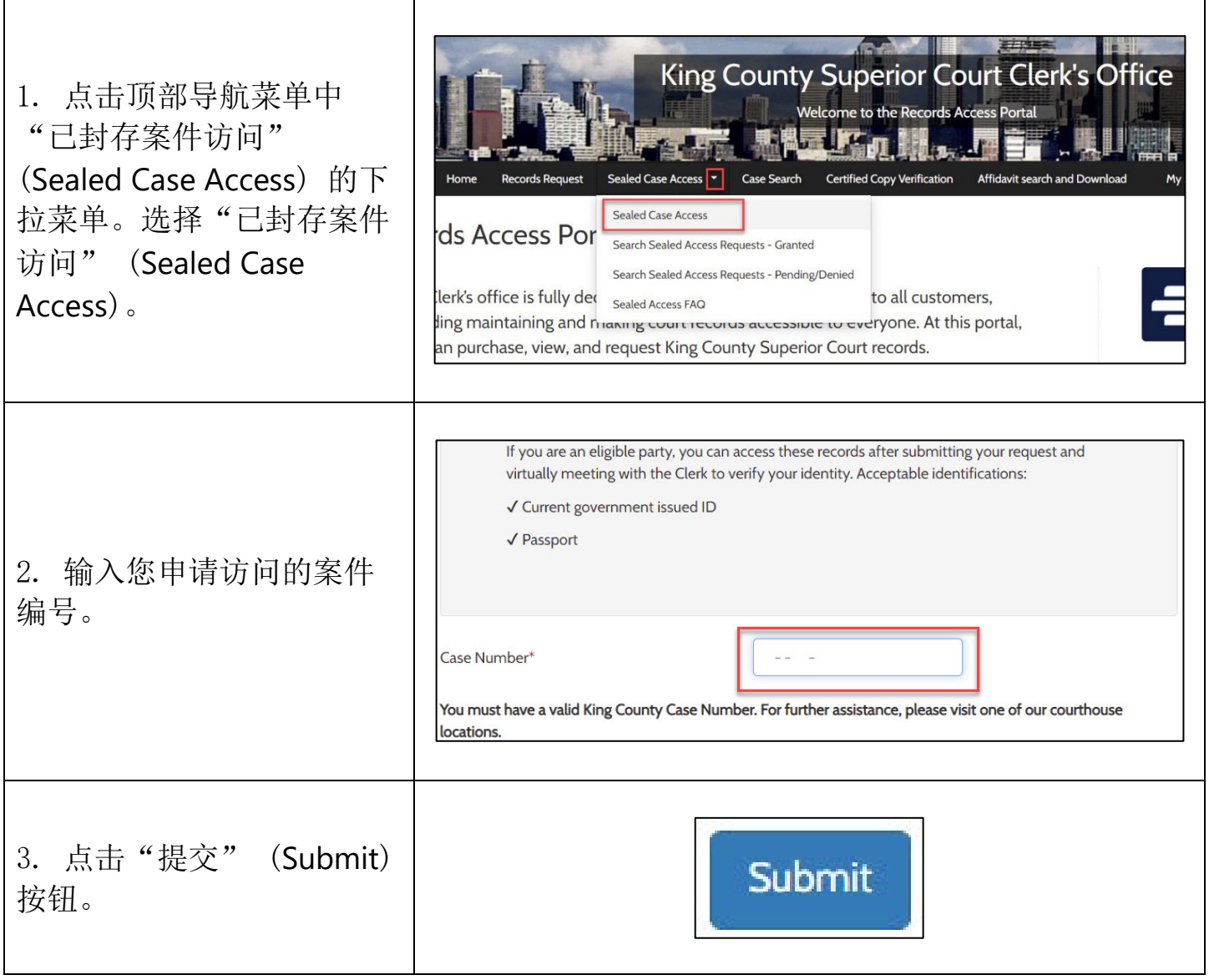

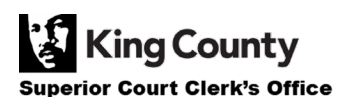

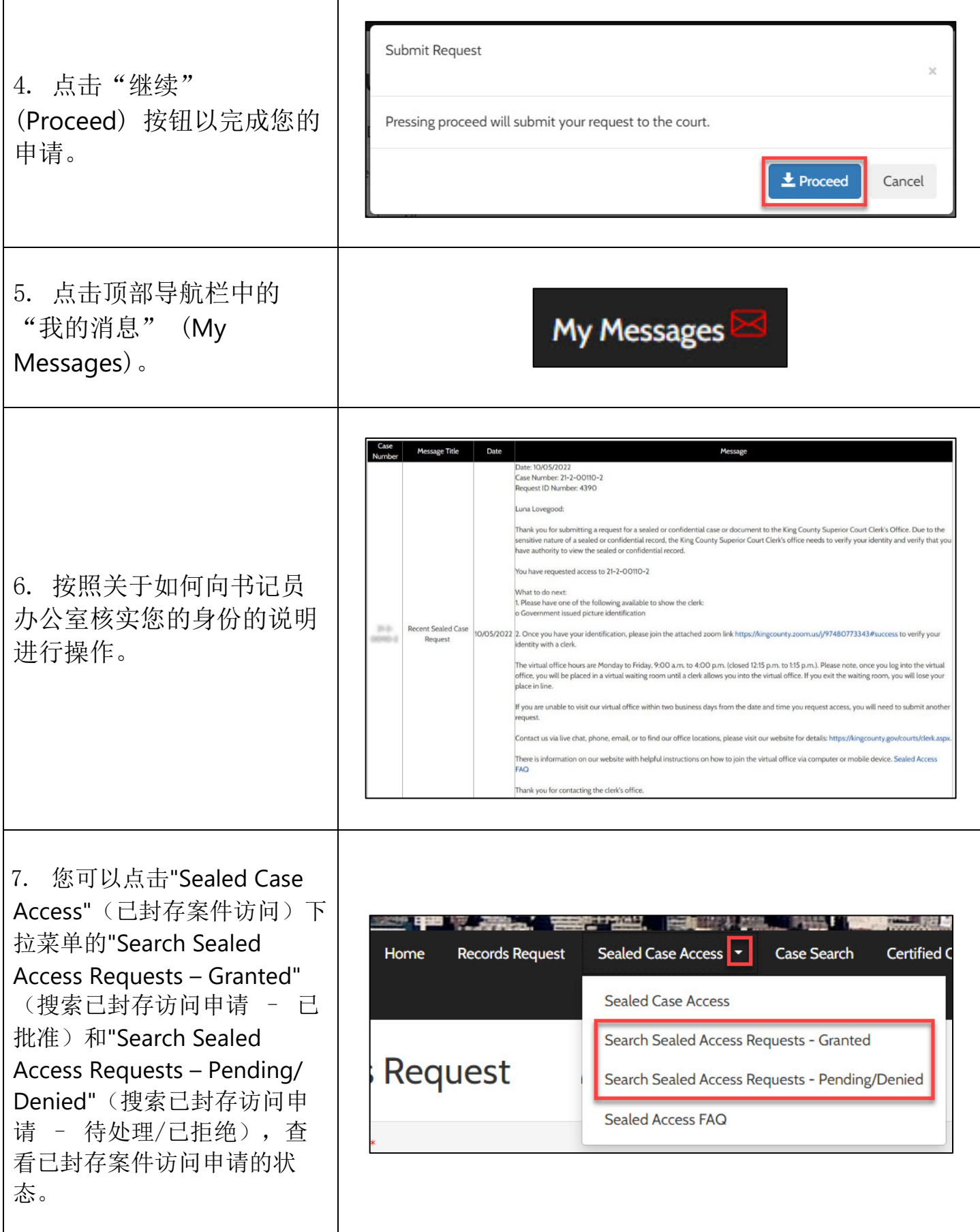

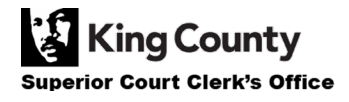

Г